# windream XML Import Manager

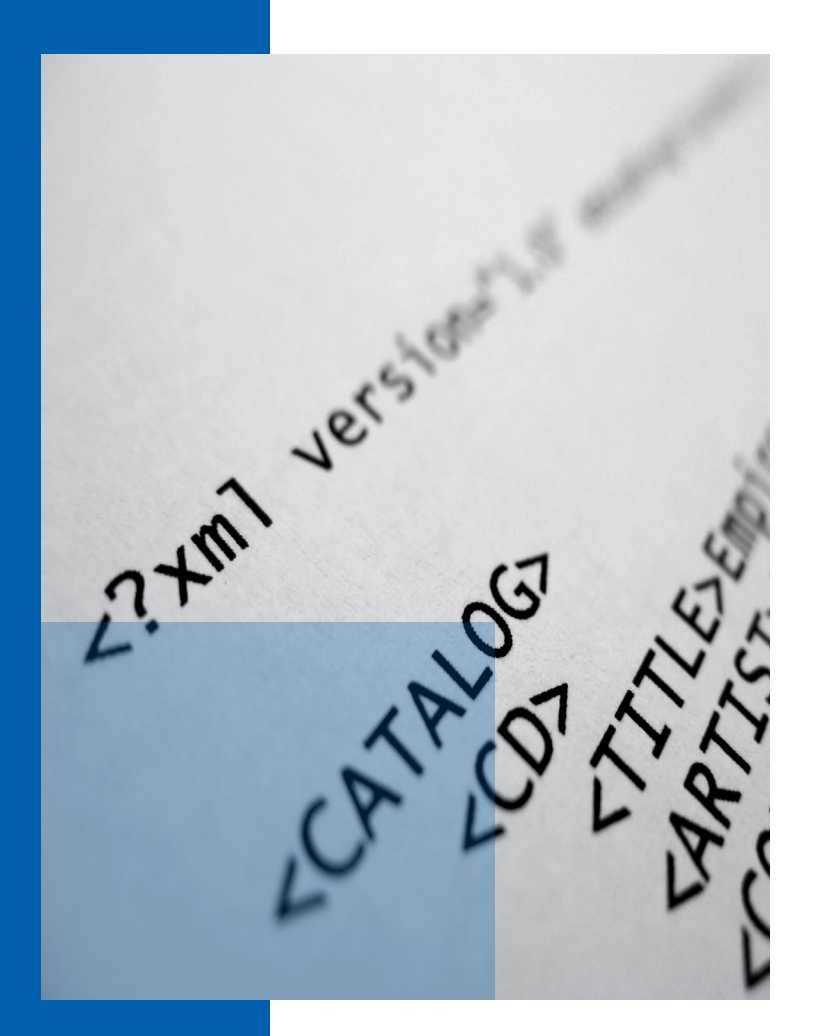

**Automatisierte Dokument-Indizierung und -Archivierung durch XML-Dateien**

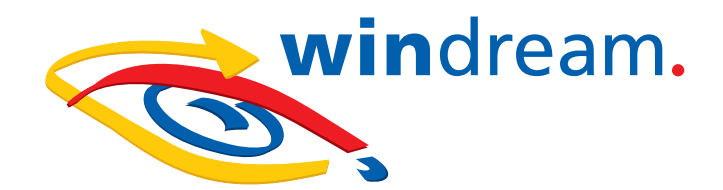

# Automatisierte Dokument-Indizierung und -Archivierung durch XML-Dateien

**Der windream XML Import Manager repräsentiert eine Lösung zur automatischen Übernahme und Archivierung von Dokumenten und Metadaten, die im XML-Format vorliegen, in das ECM-System windream. Es werden sowohl die Binärdateien als auch die assoziierten Indexdaten aus bestehenden XML-Dateien in windream übernommen. Darüber hinaus kann ebenfalls der Volltext aus Dokumenten archiviert werden, falls die entsprechenden Systemvoraussetzungen für die Volltext-Extraktion erfüllt sind. Zudem kann der Volltext auch von einem anderen Prozess zur Verfügung gestellt werden.**

> **Flexibel und erweiterbar.** Die Lösung zeichnet sich durch Flexibilität und Erweiterbarkeit aus. Sie besteht aus einem zentralen Import-Programm, das bestehende XML-Dateien aus Fremdanwendungen so verarbeitet, dass die Daten vom ECM-System windream direkt zur Archivierung der in den XML-Dateien beschriebenen Dokumente und Metadaten genutzt werden können.

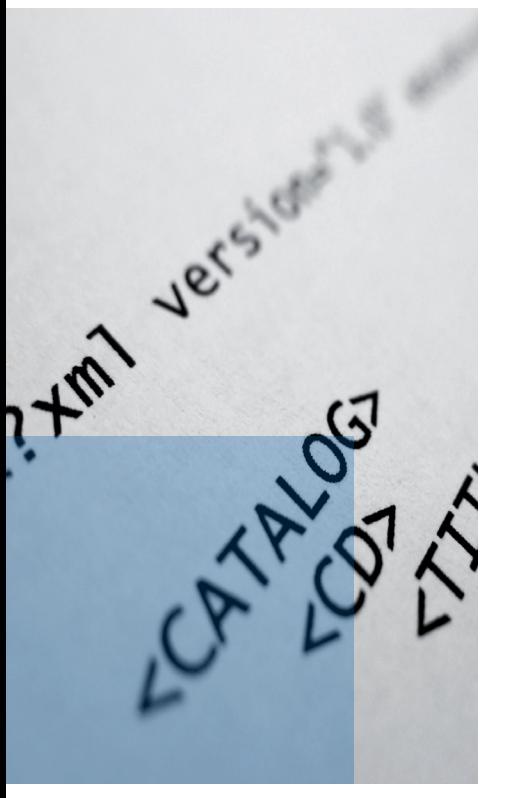

**Zentral gesteuert.** Der XML-Import von Dokumenten und den assoziierten Dokument-Eigenschaften wird über ein Steuerungsskript namens "XMLToWindreamBatch.vbs" realisiert. Das Skript lässt sich über den Microsoft Task Scheduler konfigurieren und von dort nach einem festgelegten Zeitplan starten. Das Skript verarbeitet einzelne Bearbeitungsschritte in Form ausführbarer Programmer wie zum Beispiel Konvertierungsmodule und startet das XMLToWindream.exe-Modul zur Indizierung und Archivierung der Dokumente in windream.

**Konvertierungsmodule für unterschiedliche Anwendungsbereiche.** Verschiedene Konvertierungsmodule stehen bereits für ihren jeweiligen Einsatzzweck zur Verfügung, zum Beispiel für Faxprogramme oder zur PCL-Konvertierung. Es ist jederzeit möglich, weitere Konvertierungsmodule zu erstellen.

**Das Importmodul XMLToWindream.** XMLToWindream.exe übernimmt die Verarbeitungsschritte für die Indizierung und Archivierung der Dokumente in einem Zielverzeichnis des ECM-Systems. Die Indexdaten der Dokumente werden aus den erstellten XML-Dateien ausgelesen. Optional archiviert das System auch den Volltext der Dokumente. Die Verarbeitung der Daten durch XMLToWindream kann um weitere Funktionen wie Vor- und Nachverarbeitungen erweitert werden.

**Automatische Benachrichtigungen per E-Mail.** Das System benachrichtigt Anwender automatisch per E-Mail, zum Beispiel über den erfolgreichen Eingang oder Abschluss eines Archivierungsvorgangs. Für die Ermittlung zusätzlicher Angaben wie zum Beispiel erweiterte Absender- und Empfängerdaten kann eine Querrecherche über eine entsprechend eingerichtete Datenbank ausgeführt werden.

**Konfiguration.** Der XML Import Manager ist sowohl über die Windows-Registrierungsdatenbank als auch über die XML-Dateien konfigurierbar. Durch Anpassung der entsprechenden Schlüssel in der Registry oder der Einträge in den XML-Dateien können Administratoren benutzerspezifische Anforderungen individuell realisieren. Auch entsprechende Log-Ausgaben des Systems werden entweder in der Registrierungsdatenbank oder über eine mit dem Konvertierungsprogramm verknüpfte ini-Datei konfiguriert.

**Fazit: Einfache Archivierung durch XML-Importprozesse.** Mit dem XML Import Manager steht Unternehmen, die Eingangsdaten aus Fremdanwendungen schnell und sicher in das ECM-System windream überführen wollen, ein leistungsfähiges Tool zur Verfügung. Die Einsatzbereiche sind sehr vielfältig. Durch die Möglichkeit, Daten aus verschiedenen Anwendungen über das XML-Format zu importieren, lassen sich Fremdanwendungen sehr komfortabel mit windream kombinieren. Der Datenaustausch via XML ist nicht auf bestimmte Produkte von Drittanbietern beschränkt. Er kann auf alle Anwendungen ausgedehnt werden, deren Ursprungsdaten dem Import Manager im XML-Format zur Verfügung gestellt werden.

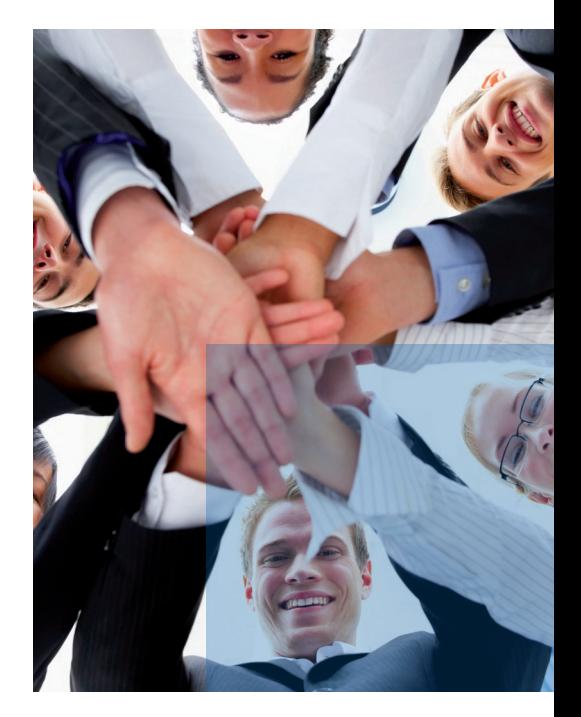

#### **Leistungsmerkmale:**

- Vollständig automatisierte Dokument- und Indexübernahme in windream
- **•** Flexible Handhabung durch zentrale Import-Anwendung
- **•** Erweiterte Einsatzbereiche durch Integration von Vorverarbeitungs- und Nachbearbeitungsskripten
- **Verarbeitung beliebiger Eingangsströme**
- Integrierter E-Mail-Benachrichtigungsdienst
- **Individuelle Konfiguration in der Windows Registry oder direkt in den** XML-Dateien

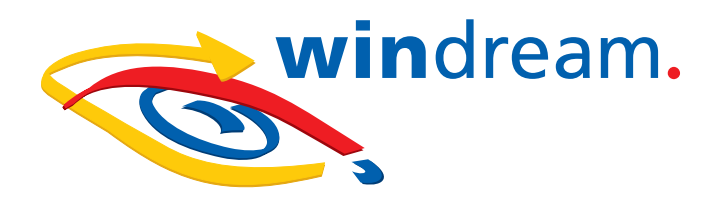

### Vertrauen Sie dem technologischen Marktführer

Wenn Sie die Investition in ein innovatives, effizientes und leicht bedienbares ECM-System planen oder sich weitergehend über konkrete Möglichkeiten zur Optimierung Ihrer Geschäftsprozesse informieren möchten, dann sollten wir uns unbedingt näher kennenlernen.

Im Markt der ECM-Softwarehersteller sind wir – die windream GmbH – das technologisch führende Unternehmen. Mit dem Enterprise-Content-Management-System windream und der patentierten Virtual Filesystem-Technologie (VFS) haben wir ein einzigartiges Instrument zur Verwaltung Ihres gesamten Unternehmenswissens geschaffen, das einfach bedienbar, effektiv und zukunftssicher ist. Schon seit 20 Jahren entwickeln wir erfolgreich Softwarelösungen für Unternehmen jeglicher Größenordnung. Sowohl mittelständische Betriebe als auch namhafte Konzerne aus den verschiedensten Branchen sind von unserem hohen Qualitätsanspruch und unserer technologischen Kompetenz überzeugt.

**Lassen auch Sie sich überzeugen und entscheiden Sie sich für windream!**

### **windream GmbH**

Wasserstraße 219 44799 Bochum **Deutschland** 

Telefon:+49 234 9734-0 Telefax: +49 234 9734-520 E-Mail: info@windream.com

**www.windream**.**com**

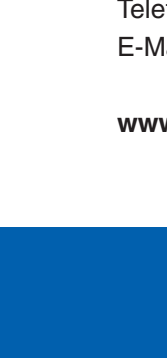

## **Managing Documents**